# Protokoll styrelsemöte Svenska Pointerklubben 2024-06-17 kl. 20.00-21:00 (Via Teams)

Närvarande: Sverker Örmin (ordf.), Rolf Sandström (ledamot/kassör), Klas Dagertun

(ledamot/sekreterare), Bjerke Andersson (ledamot), Jenny Bodell (ledamot), Lisbeth

Bodén (suppleant.), B-O Johansson (ledamot),

Frånvarande: Per Olsson (ledamot), Björn Meijel (suppleant.), Lisa Lindberg (suppleant)

# 1. Mötets öppnande

Ordförande öppnade mötet.

### 2. Val av mötessekreterare

Sekreterare Klas Dagertun närvarande och uppdrogs att föra protokoll från dagens sammanträde.

# 3. Godkännande av dagordning

Dagordningen godkändes enligt distribuerat förslag.

# 4. Val av justerare

Jenny Bodell valdes till justerare.

# 5. Rapport från PUR, DURK och VU

VU (Sverker Örmin): Sverker Örmin informerade kort om konstituerande möte i VU. Sverker Örmin

har fortsatt fått förtroende som sammankallande. Sverker informerade i övrigt om möte i FA VU 240612. En fråga från Sverker som hänskjutits från VU, att diskutera i styrelsen, var hur domare till högstatusprov ska utses. Styrelsen var

enig om att en lämplig ordning kan vara att lokalklubbar kan förorda/ rekommendera domare för slutligt avgörande av DURK för att hitta

kostnadseffektiva former för engagemang av domare. I övrigt diskuterades av FA VU på mötet 240612 arbetsordning för PUR och DURK vilka är under

överseende. Styrelsen noterade informationen.

DURK (Rolf Sandström): Rolf Sandström hade inget att rapportera från DURK.

PUR (B-O Johansson): B-O Johansson hade inget att rapportera från PUR annat än att arbete med

preliminär planering för kommande aktiviteter initierats i dagarna.

# 6. Övriga frågor

# SvPK's huvudprov i Ammarnäs 12-15 september

Angående huvudprovet i Ammarnäs föreslogs Roger Larsson och B-O Johansson döma Guldpokalen. Klas Dagertun och Jan Svensson förordades att döma segrarklass under helgen och Regina Lindberg, Anna Edvall, Lena Larson och Sverker Örmin föreslogs döma kvalitetspartier. Noterades att styrelsen ställde sig bakom startavgiften om 550 kr/start och att PM distribueras i närtid.

# Nordisk pointermatch

Styrelsen diskuterade förutsättningar för Nordisk Pointermatch. Frågan diskuterades också i samband med årsmötet likväl som att Lisbeth Bodén och Bjerke Andersson engagerat sig i frågan. Ett flertal områden diskuterades av styrelsen. Sammanfattningsvis tar Sverker Örmin med sig inspel från styrelsen till diskussion med kollegor i de nordiska länderna angående regelverk. På nästa möte diskuteras frågan mer i detalj av styrelsen. Noterades att Lisbeth Bodén distribuerar det underlag hon och Bjerke Andersson författat till styrelsen igen.

# 7. Nästa möte

Onsdag den 7 augusti 20.00 via Teams enligt kallelse.

# 8. Mötets avslutande

Mötet avslutades av ordföranden.

Sekreterare Ordförande

Sverker Örmin Klas Dagertun

Justeras

Jenny Bodell

# Verifikat

Transaktion 09222115557520215751

### Dokument

### Protokoll SvPK styrelsemöte 240617

Huvuddokument

2 sidor

Startades 2024-06-18 08:21:12 CEST (+0200) av Reduca eSign (Re)

Färdigställt 2024-06-18 12:57:45 CEST (+0200)

### Initierare

### Reduca eSign (Re)

reduca-esign@reduca.se

# Signerare

# Sverker Örmin (SÖ)

sverker.ormin@ncc.se

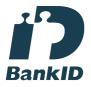

# Namnet som returnerades från svenskt BankID var "SVERKER ÖRMIN"

Signerade 2024-06-18 08:27:43 CEST (+0200)

### jenny bodell (jb)

jenny.bodell@teliacompany.com Signerade 2024-06-18 10:16:54 CEST (+0200)

### Klas Dagertun (KD)

klas@dagertun.se Signerade 2024-06-18 12:57:45 CEST (+0200)

Detta verifikat är utfärdat av Scrive. Information i kursiv stil är säkert verifierad av Scrive. Se de dolda bilagorna för mer information/bevis om detta dokument. Använd en PDF-läsare som t ex Adobe Reader som kan visa dolda bilagor för att se bilagorna. Observera att om dokumentet skrivs ut kan inte integriteten i papperskopian bevisas enligt nedan och att en vanlig papperutskrift saknar innehållet i de dolda bilagorna. Den digitala signaturen (elektroniska förseglingen) säkerställer att integriteten av detta dokument, inklusive de dolda bilagorna, kan bevisas matematiskt och oberoende av Scrive. För er bekvämlighet tillhandahåller Scrive även en tjänst för att kontrollera dokumentets integritet automatiskt på: https://scrive.com/verify

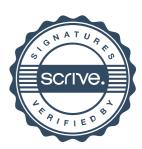